- - - - En la población de Poncitlán, Jalisco, siendo las 15:00 (Quince horas), del día 01 (Primero) de octubre del año 2015 (Dos mil quince), el suscrito Lic. ENRIQUE RAMOS GUTIÉRREZ en mi calidad de encargado o responsable del procedimiento de entrega-recepción e integrante de la Comisión de Entrega-Recepción en calidad de Órgano de Control Interno establecida en base a los artículos 17 y 18 de la Ley de Entrega-Recepción del Estado de Jalisco, quién se identifica con la cédula profesional expedida por la Secretaría de Educación Pública a través de su Dirección General de Profesiones bajo el número lo anterior, en los términos derivados de los artículos 4º y 6º de la Ley referida aneriormente, por así haberlo ordenado del C. VICTOR CARRILLO MUÑOZ en su calidad de Presidente Municipal del H. Ayuntamiento Constitucional de Poncitlán del Estado de Jalisco según oficio número de fecha

y estando presente en el lugar que ocupa las oficinas de la TESORERÍA ó HACIENDA PÚBLICA del H. Ayuntamiento Constitucional de Poncitlán en el Estado de Jalisco, con domicilio conocido en la finca marcada con el número 25 de la calle denominada Ramón Corona, lugar donde se ubica el Palacio Municipal de la población conocida como Poncitlán en el Municipio del mismo nombre del Estado de Jalisco, por lo que encontrándose una persona que dice llamarse FERNANDO MARTÍN VARGAS DURAN quién se identifica con credencial para votar con número de O.C.D.<br>MEX a quién en lo sucesivo se le denominará SERVIDOR PÚBLICO con quién se entenderá la presente diligencia, cuya credencial contiene el nombre impreso y la fotografía cuyos razgos fisionómicos concuerdan con quién la trae consigo, por lo que, plenamente identificada que fue dicha personalidad, se hace constar que se cuenta además con la presencia de los C.C. ALEJANDRA ULLOA DOMÍNGUEZ y MARÍA LUISA GARCÍA DE LA TORRE en su carácter de testigos Presenciales, quienes manifiestan ser mexicanos, mayores de edad, y en pleno uso y goce de sus derechos y obligaciones otorgados por la Ley, que se identifican con el documento credencial para votar con el número de folio con número de O.C.D. v la credencial para votar con el número de folio respectivamente, quienes son designados por el Servidor Público aquí presente, es por lo que, habiendo comenzado los trabajos de preparación treinta días antes del cambio de administración según lo ordena el artículo 18 de la Ley de Entrega-Recepción del Estado de Jalisco, es por lo que procedemos a la elaboración de la siguiente:- - -

- - ACTA de DECLARATORIA DE RECEPCIÓN EN RESGUARDO. 

- - - - De la TESORERÍA ó HACIENDA PÚBLICA del H. Ayuntamiento Constitucional de Poncitlán, Jalisco que para tal efecto el FERNANDO MARTÍN VARGAS DURÁN hace del conocimiento del Órgano de Control Interno sobre la información íntegra y detallada ya preparada respecto de lo siguiente:

I. Los recursos humanos a su cargo;

II. Los bienes y recursos materiales a su resguardo;

III. La disposición de recursos financieros al día del acto de entregarecepción;

IV. El total de asuntos pendientes;

V. El Libro Blanco, cuando exista; y

VI. La demás documentación e información señaladas, en los reglamentos de las entidades respectivas y la que a juicio del servidor - - - - Para tal efecto, se anexa a la presente acta lo siguiente: - - - -

- 
- 1. Corte de cheques de las diferentes cuentas de cheques.
- 2. Un listado con impresión de los diferentes sellos oficiales según anexo.
- 3. Los formatos del estado que guarda la presentación de la cuenta pública. (las entregadas a la Auditoría Superior del Estado de Jalisco y las que se encuentran pendientes por entregar).
- 4. Formato del estado de la deuda pública con BANOBRAS.
- 5. El estado de los servidores públicos que son deudores diversos por pendiente de comprobación, amparado con su Título de Crédito PAGARE'S correspondientes.
- 6. Un inventario de bienes muebles focalizado por áreas.
- 7. Un listado de recursos humanos.
- 8. Archivos en formatos electrónicos.

- - - - Manifiesta el Servidor Público que dichos bienes y documentación fueron los que tuvo en atención al encargo del servicio público encomendado, manifestando BAJO PROTESTA DE CONDUCIRSE CON VERDAD que sigue en resguardo por haber sido ratificado en su encargo, respecto de los anexos que se detallan los puntos señalados anteriormente, mismos que son la totalidad con lo que desempeño sus funciones, razón por la que, sigue y recibe en resguardo lo descrito en dichos anexos, documentos, personal y demás insumos e instrumentos, sin que existan anexos por separado o que se reserve por manifestar. - -- - - - - Acto seguido se hace la manifestación por el servidor público presente del H. Ayuntamiento Constitucional de Poncitlán, Jalisco, y declara tener a la vista la documentación, anexos, personal, insumos, instrumentos y mobiliario descritos en los anexos que se adjuntan a la presente acta sin que proceda verificación por haberlo realizado con 

- - - - Habiendo estado de acuerdo con el procedimiento propuesto y verificando la existencia de la totalidad de lo que se describe en los, anexos, ante los testigos presenciales mencionados anteriormente, se sigue manifestando el servidor público presente dependiente del H. Ayuntamiento Constitucional de Poncitlán, Jalisco, que teniendo la vista todo lo relacionado en los términos apuntados y una vez enterado el Organo de Control interno a través del suscrito representante, lo recibe y conserva en resguardo con las reservas de ley en la inteligencia de que tiene 30 (Treinta) días para, en caso de considerarlo necesario, realiza observaciones ante el Órgano de Control Interno del H. Ayuntamiento para instrumentar los procedimientos correspondientes de acuerdo a lo que proceda. Por lo pronto, el Servidor Público manifiesta en su calidad de TESORERO ó ENCARGADO DE LA HACIENDA PÚBLICA" dependiente del H. Ayuntamiento Constitucional de Poncitlán, Jalisco señala bajo protesta de conducirse con verdad que hace del conocimiento al Órgano de Control Interno, sin omisión alguna todos los elementos, documentos, insumos, instrumentos, anexos y mobiliario con que se desempeñó en su cargo, manifestando que coadyuvará para cualquier aclaración o interpretación de sus anexos que el propio Organo le requiera, en los términos señalados por la Ley, con el que lo sustituye para evitar tardanza en los procesos que se llevan a cabo, sin embargo, se reserva la verificación y validación física del contenido del acta de entrega-recepción y sus anexos a que se refiere la legislación aplicable a fin de llevarla a cabo por el servidor público en un término no mayor a treinta días hábiles contados a partir del día en que se actúa en la presente diligencia, según lo dispuesto por el legislador en el artículo 27 de la Ley de la materia a fin de proceder en los términos derivados de - - - - Acto seguido se les requiere a los presentes para que manifiesten si solicitan el uso de la voz por lo que manifiestan que NO es su deseo

hacerlo, por lo que si firma la presente acta en vía de manifestación de - - - - Se hace constar que los servidores públicos obligados a la entrega, son los directamente responsables de rendir por escrito y autorizar con su firma el contenido de la información señalada en la presente acta y sus anexos, por lo que en estos momentos se hace constar que el servidor público deberán dejar constancia con su firma de los recursos, bienes y documentos que se les entreguan en los términos derivados de los artículso 20 y 21 de la Ley de Entrega-Recepción del Estado de - - - - Es por lo que se lleva a cabo el acto formal de recepción en resguardo y se hace constar la entrega de dicha información en la presente acta y sus anexos correspondientes según lo dispuesto por el artículo 22 de la Ley de Entrega-Recepción del Estado de Jalisco, por lo que en estos momentos se realiza la DECLARATORIA DE LA RECEPCIÓN EN RESGUARDO de los recursos, bienes y documentos al servidor público entrante o persona que se designó en los términos derivados de la fracción VIII del artículo 26 de la Ley de Entrega-- - - - Se hace constar sobre el conocimiento de los que intervienen en esta acta, respecto de las responsabilidades y sanciones en que incurren los servidores públicos por el incumplimiento de las disposiciones contenidas en la Ley de Entrega-Recepción del Estado de Jalisco en los términos derivados de sus artículos 30 y 31, por lo que advertidos que son conforme a la ley, se determina lo corrrespondiente para los efectos legales a que haya lugar .------------------- - - - No habiendo más asuntos que hacer constar se da por terminada la presente ACTA DE RECEPCIÓN DE RESGUARDO de la<br>TESORERÍA ó HACIÉNDA PÚBLICA DEL H. AYUNTAMIENTO CONSTITUCIONAL DE PONCITLÁN, JALISCO, siendo las 17:10 (Diez y siete horas con diez minutos) del día en que se actúa, firmando de conformidad, previa lectura de la misma, por los que en ella intervinieron y quisieron hacerlo, haciéndose sabedores de los alcances jurídicos que esto implica. - - - - -

ENTREGA: y有 tranded Martin Vargas 1 NOMBRE:  $5x$ FIRMA: **SERVIDOR PÚBLICO TESTIGO PRESENCIAL: TESTIGO PRESENCIAL:** NOMBRE: MarialvisaGraroadelaTorre. dezame Ullep FIRMA: Moland POR LA COMISIÓN DE ENTRÉGA-RECEPCIÓN.-C. ENRIQUE RAMOS GUITERHEZ.

Ŷ,

in.

# INVENTARIO DE ALMACENES

## AL 1 DE OCTUBRE DE 2015

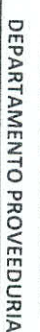

 $\frac{1}{\sqrt{2}}$ 

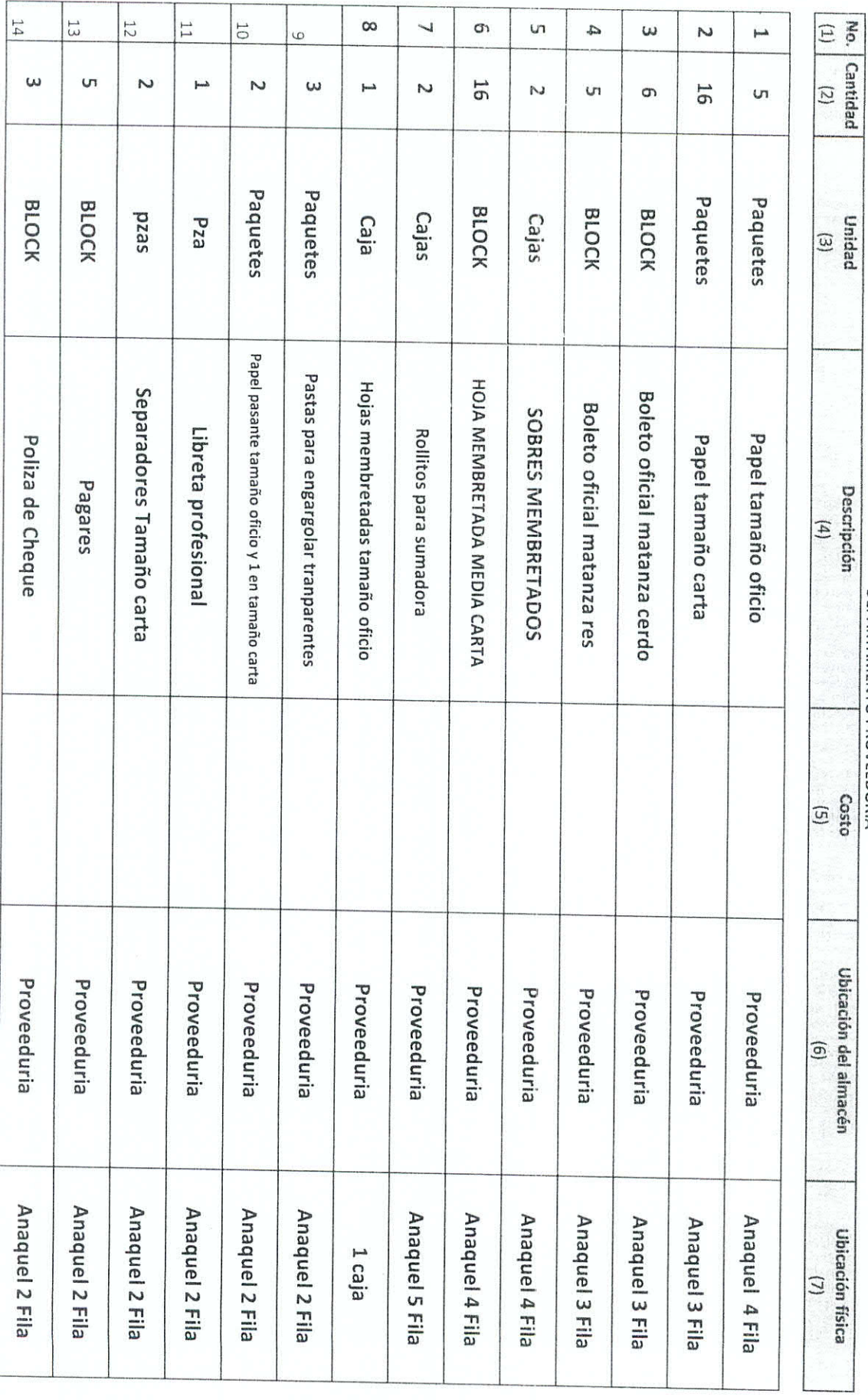

 $\frac{1}{2}$ 

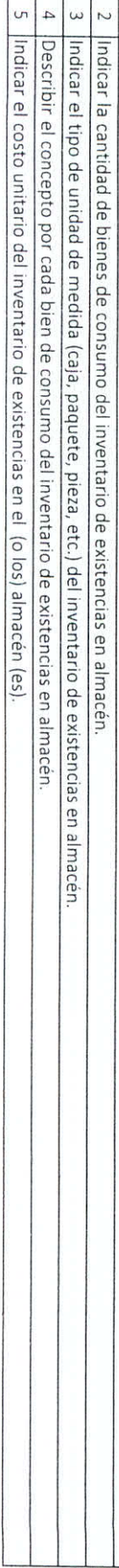

## INSTRUCCIONES<br>1 El número consecutivo de registro.

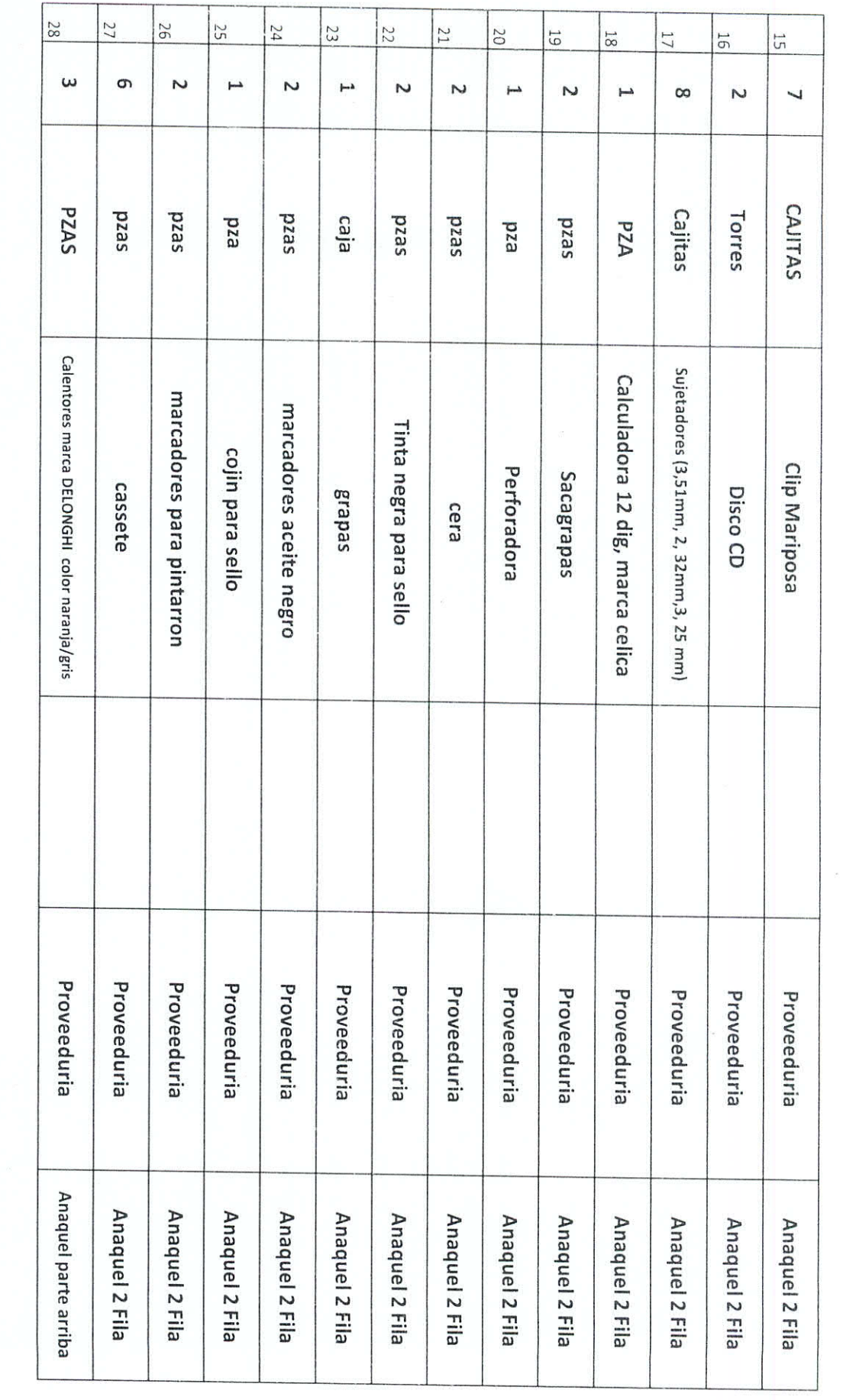

 $\hat{\boldsymbol{\epsilon}}$ 

 $\frac{1}{2\pi}\frac{d}{dt}$ 

6 Indicar la ubicación o área funcional donde se localiza el (o los) almacén (es).<br>7 Indicar la ubicación física: rack, fila, etc., del inventario de existencias en el (o los) almacén (es).

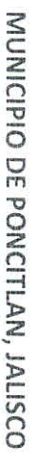

# INVENTARIO DE BIENES MUEBLES

## AL 1 DE OCTUBRE DE 2015<br>DEPARTAMENTO DE PROVEEDURIA

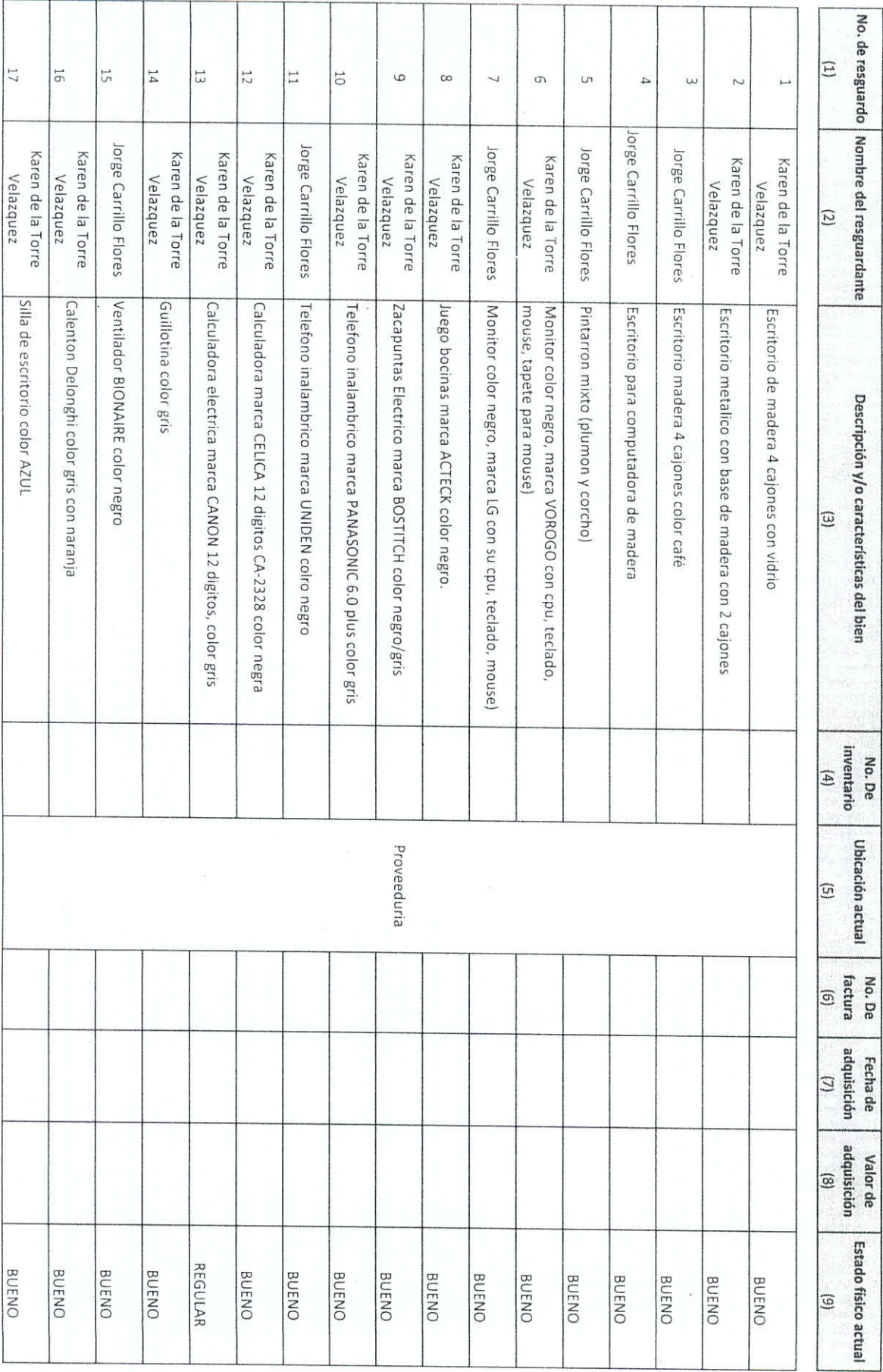

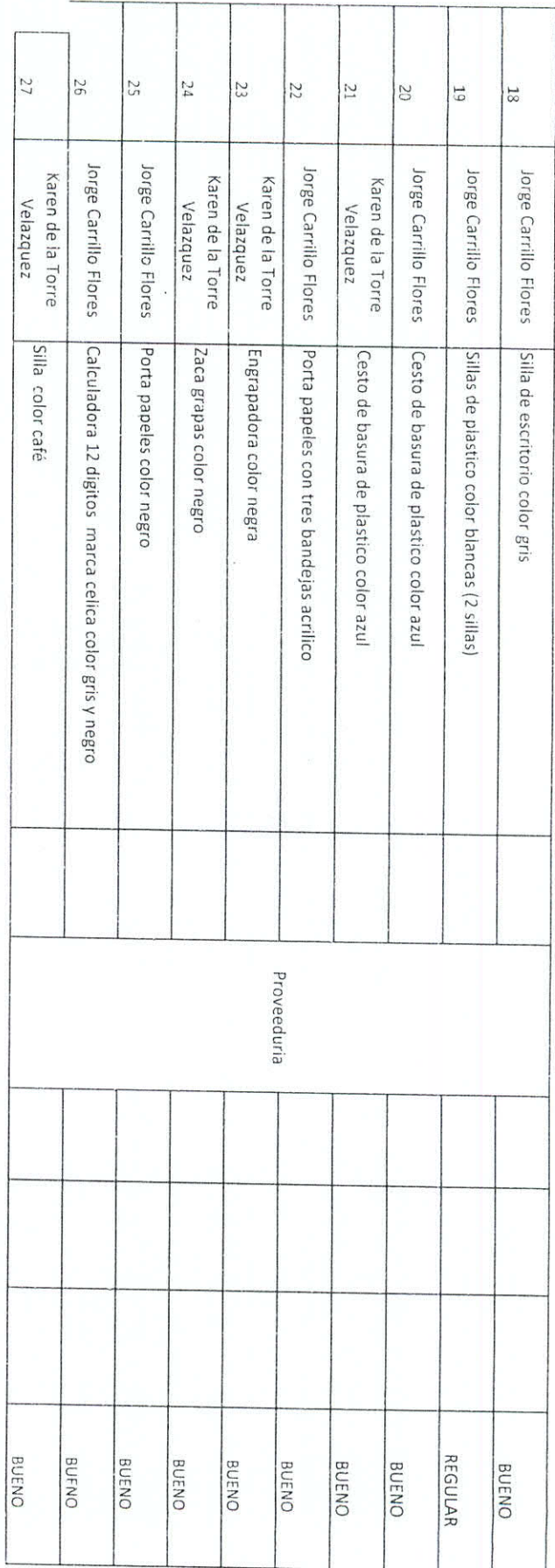

 $\bar{s}$ 

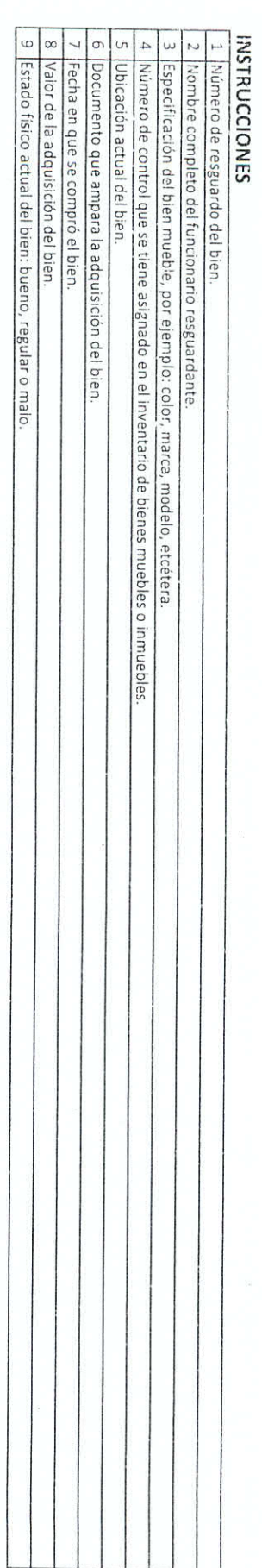

#### Nota:

 $\ddot{\phantom{0}}$ 

En la elaboración del mentario de bienes muebles es necesario hacer una descripción clara en la porta por sus características, así como observar la normatividad del CONAC aplicable y si<br>este se encuentra en comodato o es p

INSTRUCCIONES

 $\overline{\mathcal{C}}$ 

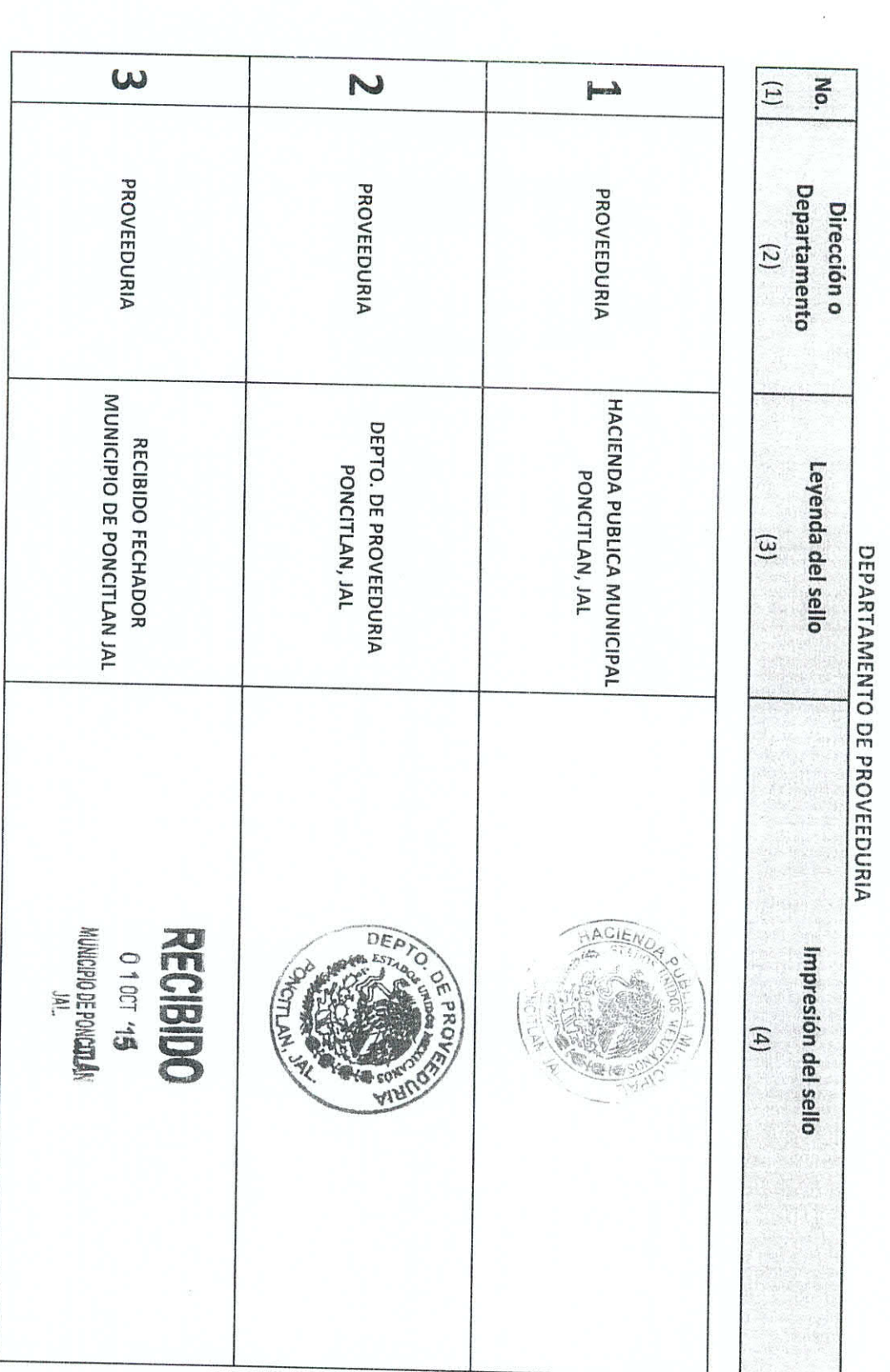

MUNICIPIO DE PONCITLAN, JALISCO

 $\frac{1}{8}$ 

## SELLOS OFICIALES

AL 1 DE OCTUBRE DE 2015

 $\begin{tabular}{c|c|c|c|c|c} 3 & Description \end{tabular} \begin{tabular}{c|c|c|c|c} 3 & Description \end{tabular} \begin{tabular}{c|c|c|c} 3 & Descripcion \end{tabular} \begin{tabular}{c|c|c|c} \hline $4$ & Improesión física del sello. \end{tabular} \end{tabular}$ 1 Fl número consecutivo de registro. Z Area en donde se encuentran el sello.

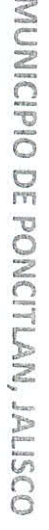

# PROVEEDORES Y CONTRATISTAS POR PAGAR

## AL 1 DE OCTUBRE DE 2015

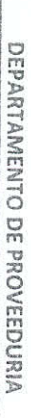

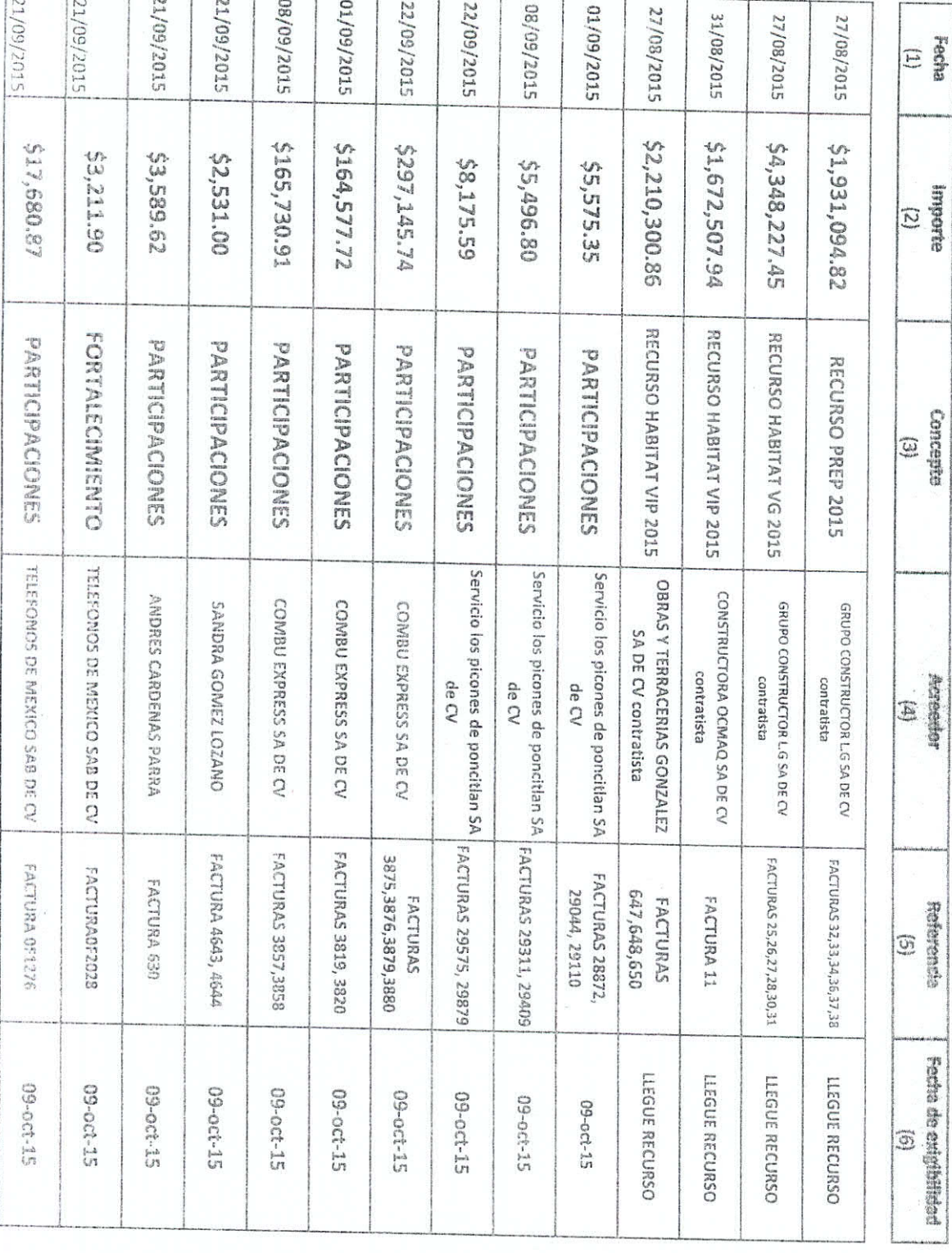

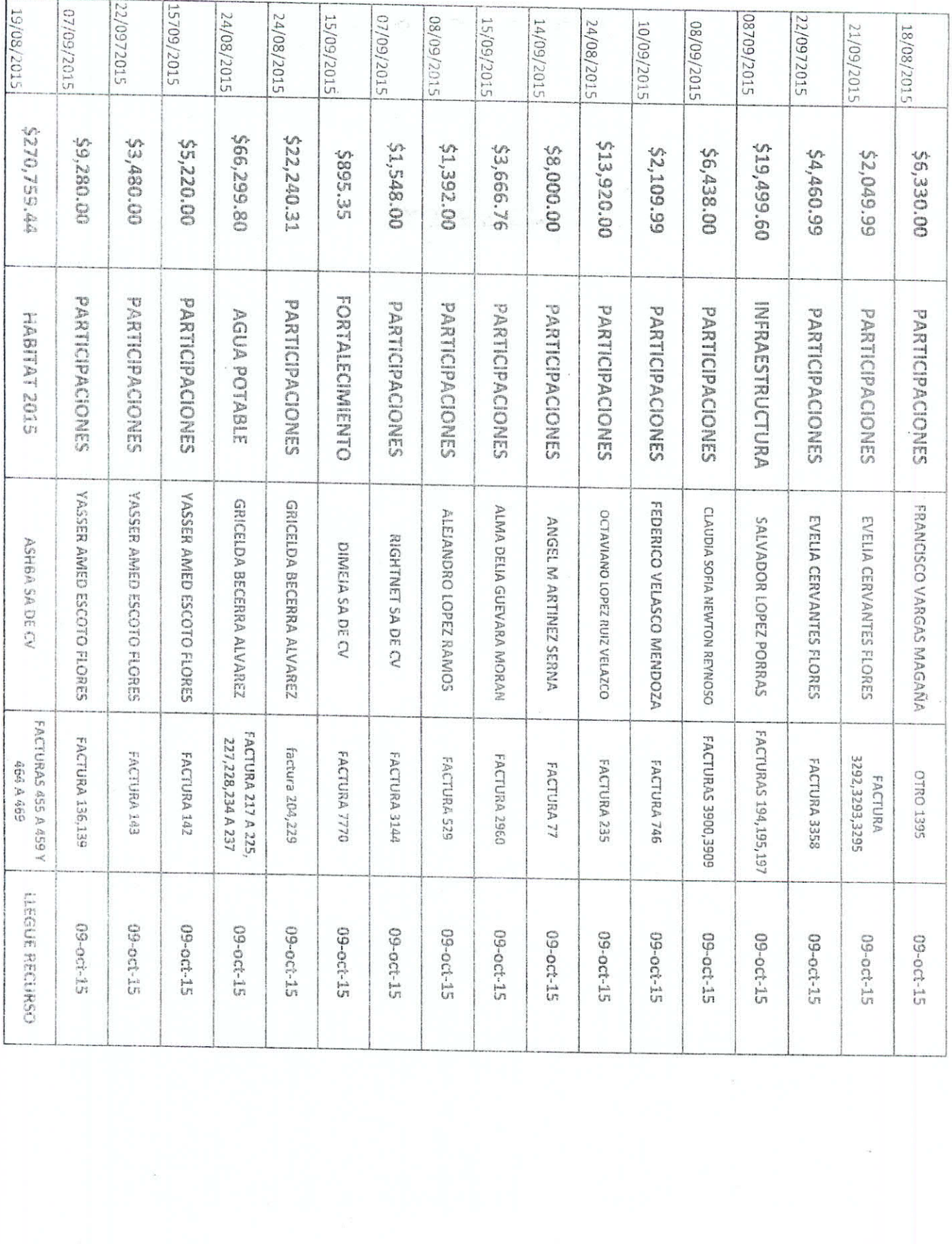

 $\sim$ 

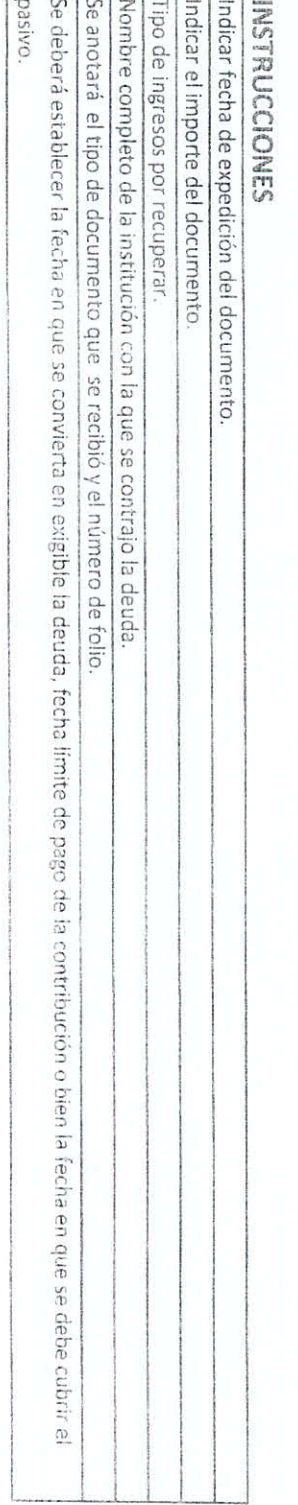

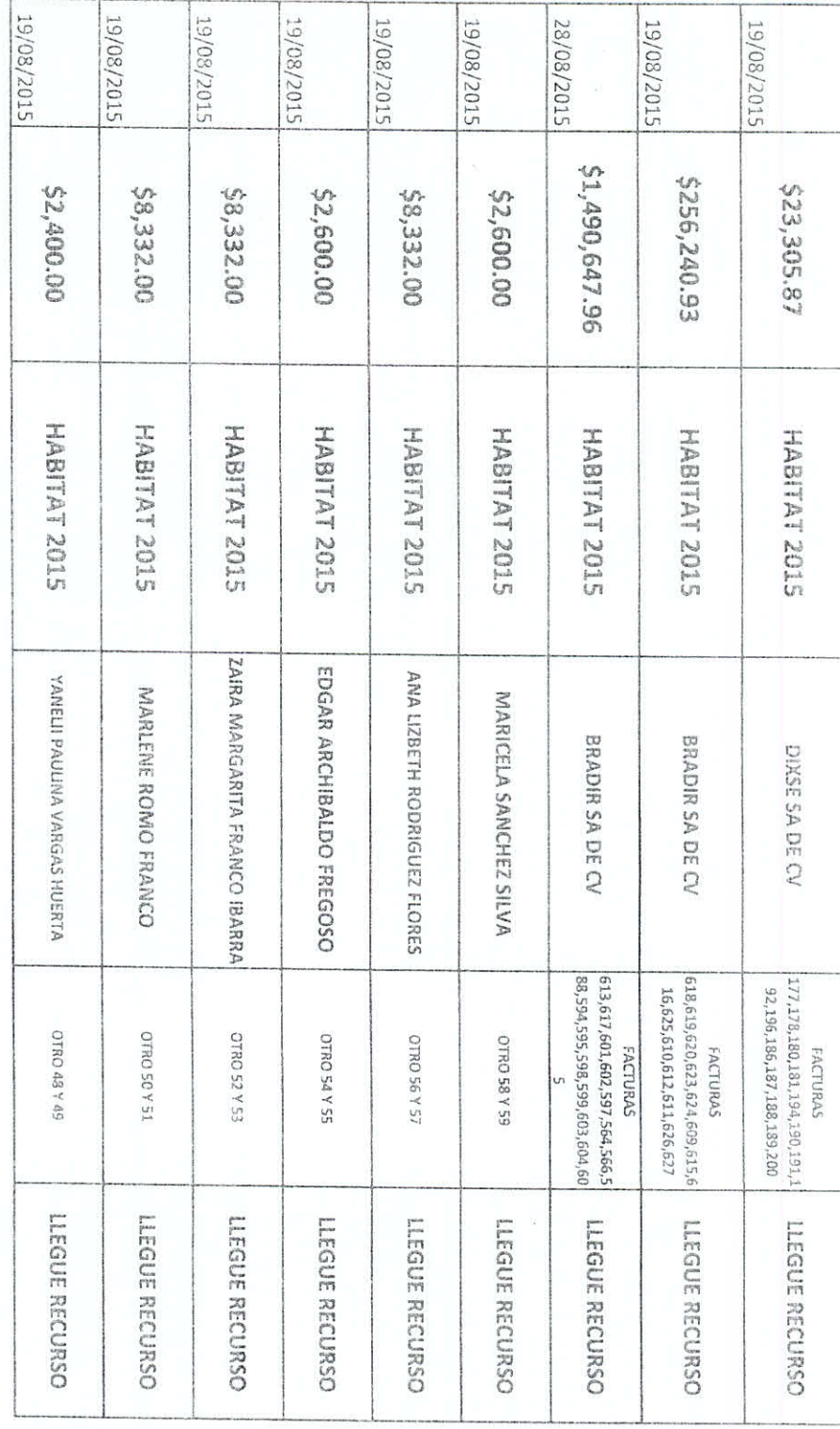

# INVENTARIO DE BIENES MUEBLES

## AL 30 DE SEPTIEMBRE DE 2015

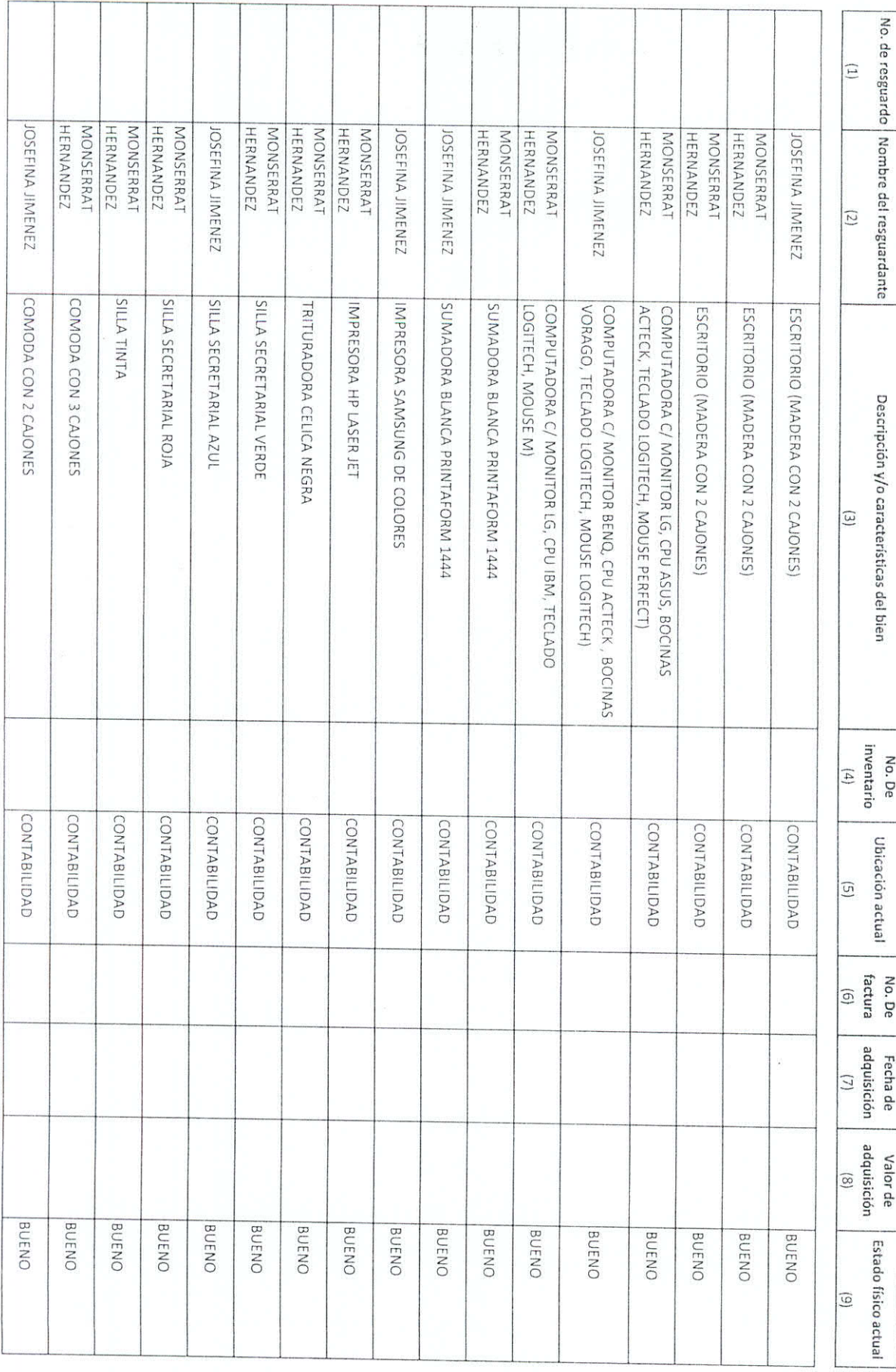

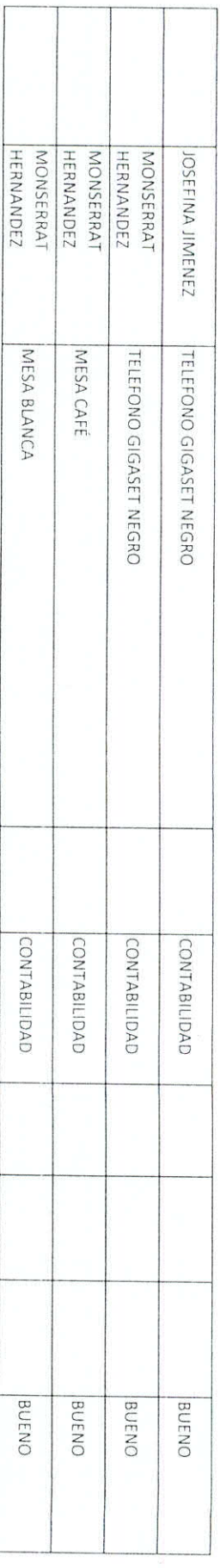

#### **INSTRUCCIONES**

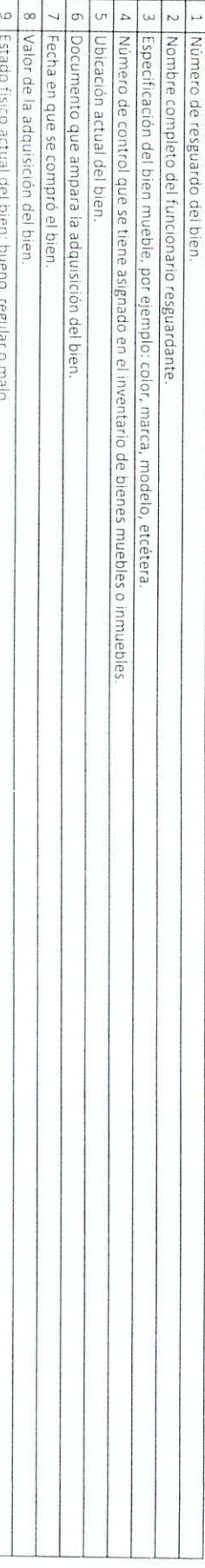

#### Nota:

En la elaboración del mentario de bienes muebles es necesario hacer una descripción claración en la composta de se al como observar la normatividad del CONAC aplicable y si<br>este se encuentra en comodato o es propietario

 $\epsilon$ 

INSTRUCCIONES

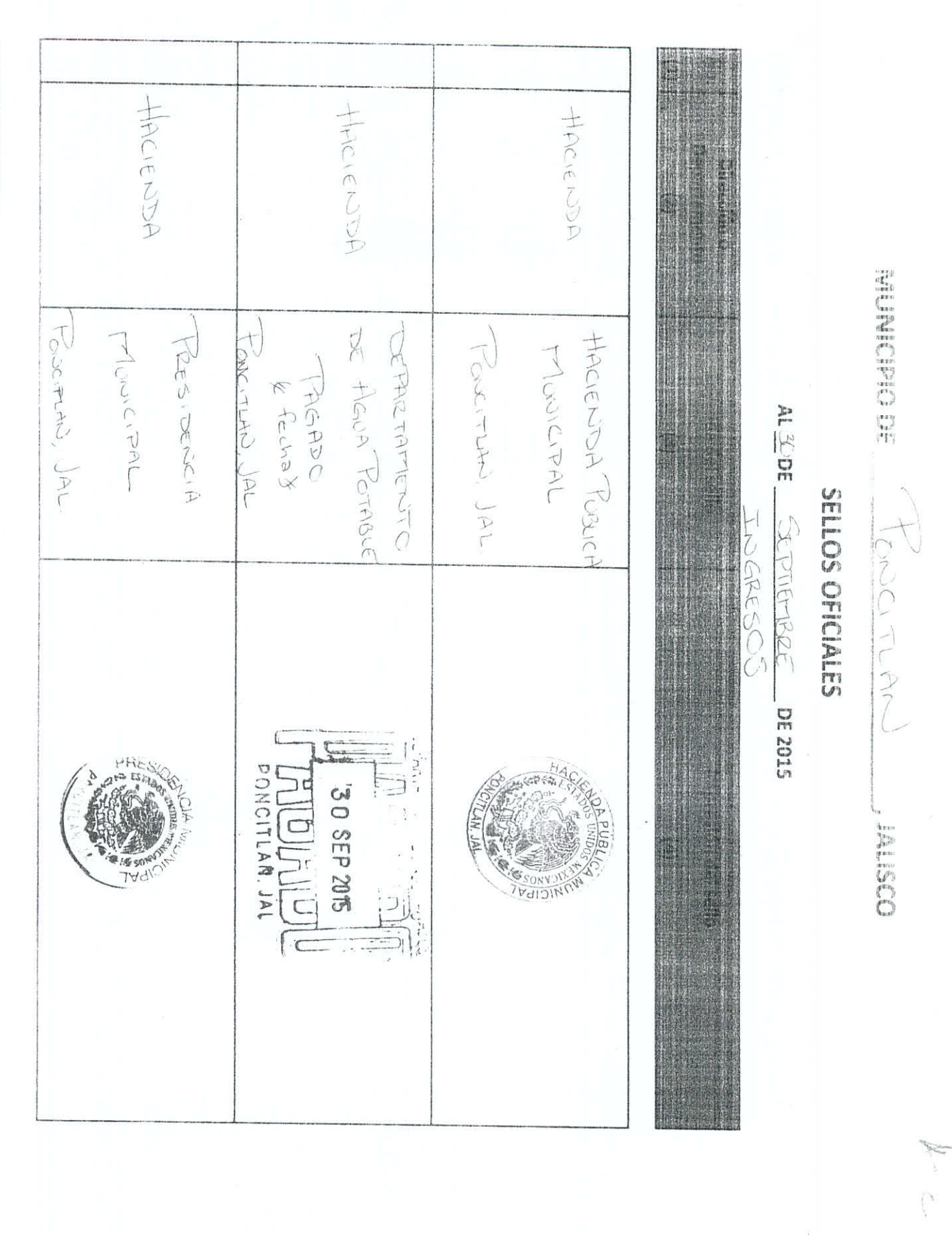

اللہ میں اس سا

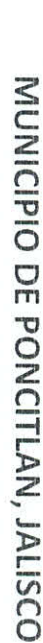

# DOCUMENTACIÓN OFICIAL

## AL 30 DE SEPTIEMBRE DE 2015

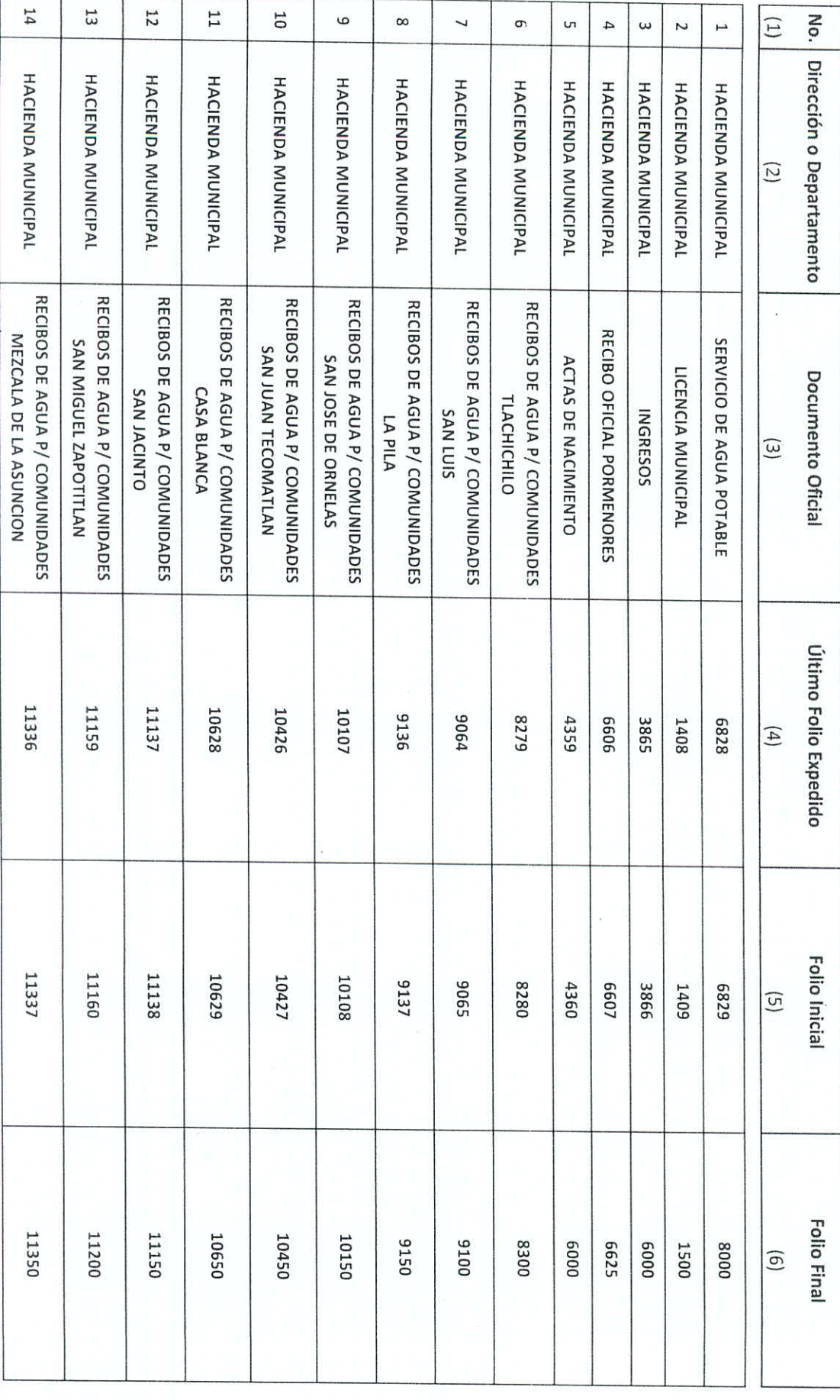

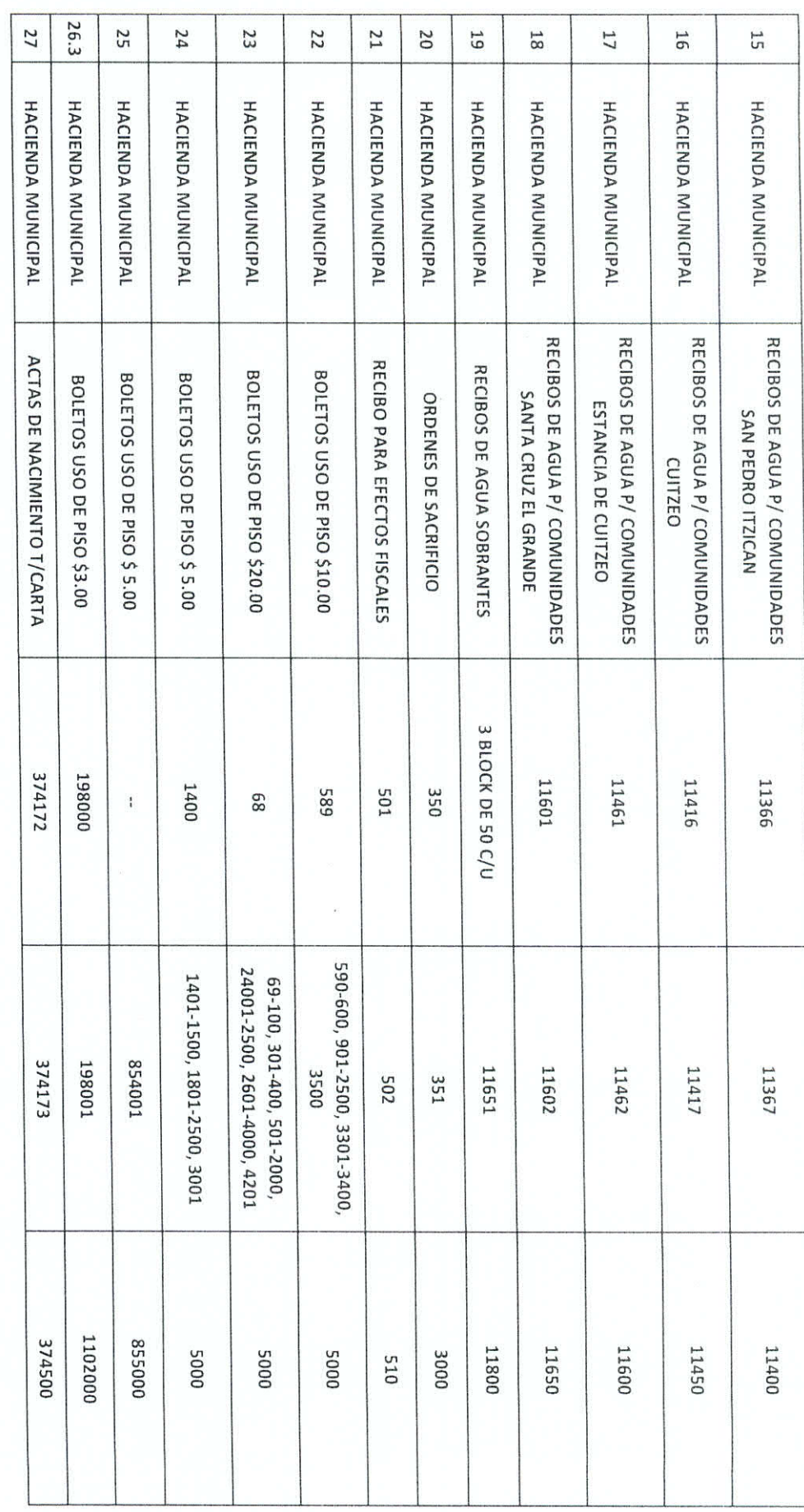

### INSTRUCCIONES

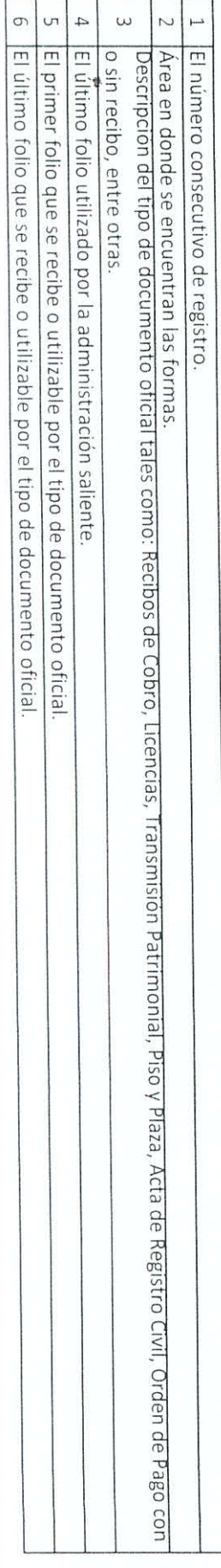

#### **INGRESOS POR RECUPERAR**

#### AL 30 DE SEPTIEMBRE DE 2015

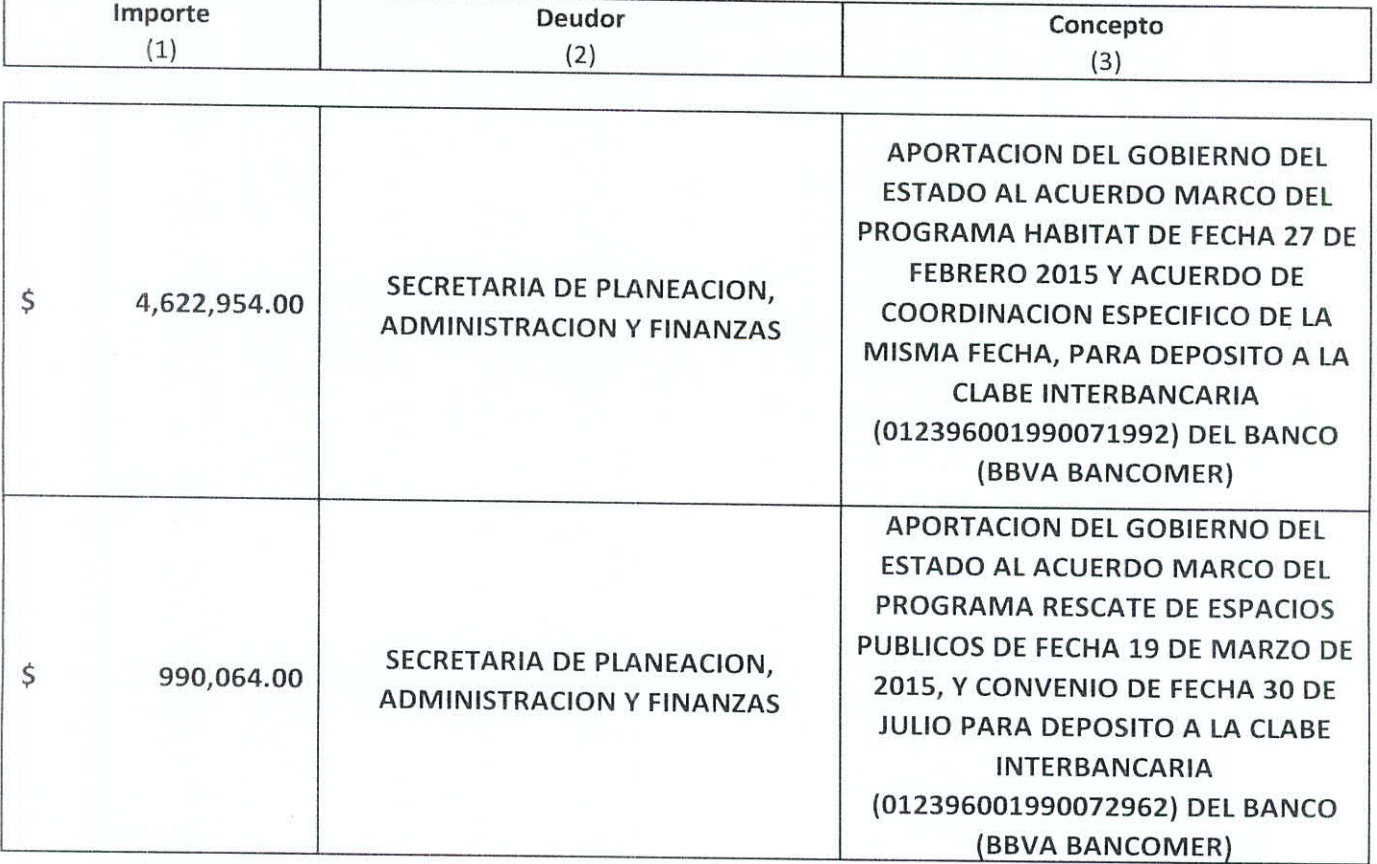

#### **INSTRUCCIONES**

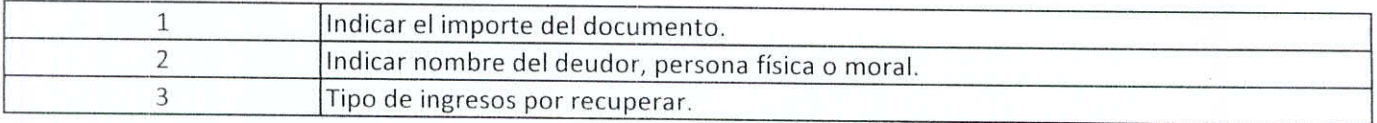

# INVENTARIO DE BIENES MUEBLES

### AL 30 DE SEPTIEMBRE DE 2015

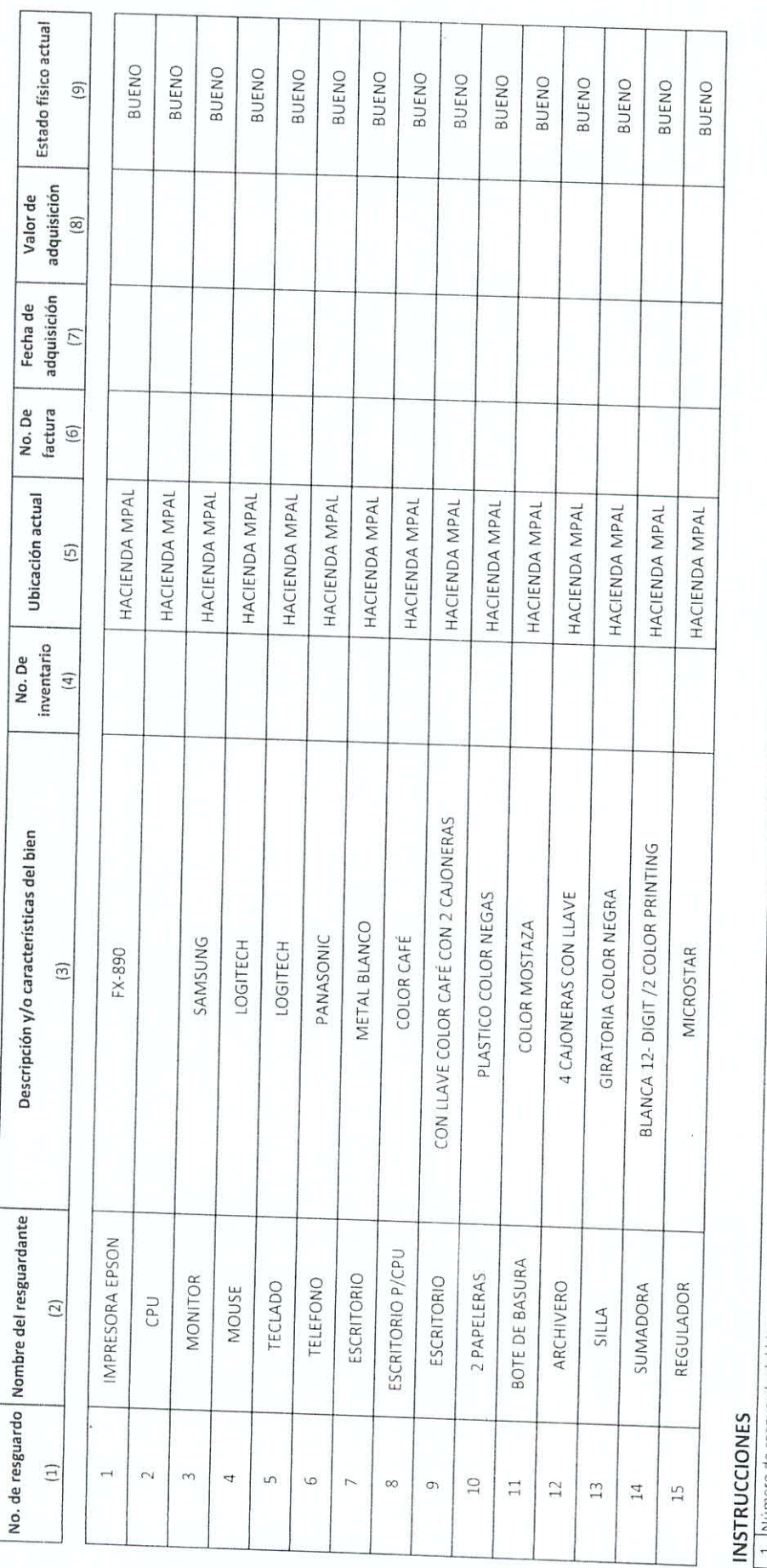

![](_page_19_Picture_20.jpeg)

En la elaboración del inventario de bienes muebles es necesario hacer una descripción del recurso materifique por sus características, así como observar la normatividad del CONAC aplicable y si<br>Aste se encuentra en comodat

#### MUNICIPIO DE TONCITLAIN  $JALISCO$

#### EFECTIVO

ALZODE SEPTIUMBRE DE 2015

**Sulverent W** 

 $$0.00$  $6000$ Ningeric  $\overline{\overline{z}}$ 

#### INSTRUCCIONES

 $\sim$   $_{\odot}$ 

![](_page_20_Picture_39.jpeg)

![](_page_21_Figure_0.jpeg)

![](_page_22_Picture_8.jpeg)

HACIENDA ISLATIONE

![](_page_22_Picture_9.jpeg)

YSELIO

![](_page_23_Picture_1.jpeg)

MUNICIPIO DE  $\frac{\int_{C}^{L} \int_{C}^{L} \int_{I}^{L} \int_{\tilde{A}}^{R} \tilde{C}}{1 + \int_{C}^{L} \tilde{A}}$  JALISCO

INVENTARIO DE BIENES MUEBLES<br>Al  $\frac{\gamma}{2}$  de  $\supseteq$  al  $\beta$  + de 2015

![](_page_24_Picture_36.jpeg)

 $\sqrt{ }$ T

T

### INSTRUCCIONES

![](_page_24_Picture_37.jpeg)

#### Nota

En la elaboración del inventario de bienes muebles es necesario hacer una descripcional que lo inderigue por sus características, asi como observar la normatividad del CONAC aplicable y si este se encuentra en comodato o es propietario

![](_page_25_Picture_42.jpeg)

**INSTRUCCIONES** 

![](_page_25_Picture_43.jpeg)

MUNICIPIO DE Poncillan JALISCO

DOCUMENTACIÓN OFICIAL

 $AL \leq \text{of} \geq \text{of}$   $\neq$  pr 2015

**District City** 

**IDE SE** 

![](_page_26_Picture_4.jpeg)

 $\tilde{\alpha}$ 

![](_page_27_Picture_16.jpeg)

FALTA DE ENTREGAR<br>FALTA DE ENTREGAR<br>FALTA ENTREGAR FALTA ENTREGAR (PENDIENTE DANY MTZ. FALTA ENTREGAR FALTA DE ENTREGAR **OBSERVACIONES** FALTA CARGAR AL SISTEMA FALTA DE ENTREGAR

 $\sqrt{2}$ Egiese Fagado  $(5, 656)$ Egresos Presidencia<br>Egresos Avunicipal SELLOS OFICIALES<br>  $\oint_{\partial} \rho \wedge \zeta_i + |\dot{\alpha}_D| \leq \int_{\partial} |A|^2 \underline{\mathcal{L}}$  DE  $\frac{\partial}{\partial} \underline{\mathcal{L}} \frac{\partial}{\partial} + i \underline{\mathcal{L}} \frac{\partial \rho}{\partial \underline{\mathcal{R}}}$  2015 MUNICIPIO DE  $\oint_{\mathcal{O}\Omega} \widehat{C}$  (  $\rightarrow$   $\left[\frac{1}{\widehat{C}\wedge}$ Haciends<br>Wunieipl JALISCO

 $\infty$ 

**INSTRUCCIONES** 

 $\overline{6}$  $\sqrt{2}$  $16300$  $\leftarrow$  $5050162$ Egieros / Ourcelot MUNICIPIO DE  $\int \mathcal{C} \subset \overleftarrow{C} \setminus \overrightarrow{D} \setminus \overrightarrow{C}$ Pagade  $\mathsf{AL}=\mathsf{DE}$ SELLOS OFICIALES DE 2015 A March **JALISCO**  $\frac{2}{3}$ 

INSTRUCCIONES

INSTRUCCIONES

![](_page_30_Picture_11.jpeg)

 $\bar{\bar{z}}$ 

 $\frac{1}{2}$ 

MUNICIPIO DE 1200000000 **LALISCO** 

#### INVERSIONES

# ALZOR SERVENISE DE 2015

![](_page_31_Picture_37.jpeg)

#### **INSTRUCCIONES**

![](_page_31_Picture_38.jpeg)

6 Periodo convenido de la inversión, por ejemplo a 7 dias, 28 dias, vencimento giario, etc. Porcentaje al que esta invertido un capital en una unidad de tiempo.

 $\infty$  $\overline{a}$ Monto inicial de la inversión

MUNICIPIO DE 1000 TLEPLA JALISCO

#### INVERSIONES

# ALLOF SEPLIENCALE DE2015

Institución

Firmas autorizadas

No. De contrato

![](_page_32_Picture_32.jpeg)

![](_page_32_Picture_33.jpeg)

 $\frac{1}{\sqrt{2}}$ 

MUNICIPIO DE PONCTICAN JALISCO

### INVERSIONES

# ALLE SEPTIENAGE DE 2015

![](_page_33_Picture_31.jpeg)

T

![](_page_33_Picture_32.jpeg)

MUNICIPIO DE POSCESSION JALISCO

### TÍTULOS Y VALORES

## ALLOE SETIENDIE DE 2015

![](_page_34_Picture_28.jpeg)

#### INSTRUCCIONES

![](_page_34_Picture_29.jpeg)

 $\frac{1}{2}$ 

MUNICIPIO DE DE CHLAST JALISCO

# FONDOS FIJOS Y REVOLVENTES

# ALEDE SEPTICLIQUE DE 2015

![](_page_35_Picture_35.jpeg)

### **INSTRUCCIONES**

![](_page_35_Picture_36.jpeg)

3 Indicar el cargo del servidor público o funcionario responsable del fondo revolvente.

 $\cup$ 4 |Indicar la razón por la cual se asignó el fondo revolvente. Especificar el tipo de fondo ejemplo: fijo, revolvente, etcétera.

MUNICIPIO DE PENOCTLERA)

# RELACIÓN DE ASUNTOS EN TRÁMITE

# ALZUE SEATELVERGEZOIS

![](_page_36_Picture_41.jpeg)

Anotar el día, mes y año en que inicia el asunto.

 $\tilde{\omega}$ 

Mombre completo, cargo, adscripción del servidor público municipal que conoce del asunto

 $\cup$ Los progresos que ha tenido el asunto  $\overline{44}$ 

 $\sigma$ In caso de ser necesario se anotaran las aclaraciones o comentarios que se considere opórtico abre cada asunto o que complementen la información relacionada

 $\begin{bmatrix} 1 \\ 2 \end{bmatrix}$ 

**INSTRUCCIONES** 

![](_page_37_Picture_1.jpeg)

 $1722H$ 

FAZIT

![](_page_38_Picture_24.jpeg)

 $\overline{1}$ 

![](_page_38_Picture_25.jpeg)

MUNICIPIO DE LONOLICHA

COSTET

# DOCUMENTACIÓN OFICIAL

ALLOT SEPTIEMBE DE 2015

 $FA21$ 

![](_page_39_Picture_18.jpeg)

![](_page_39_Picture_19.jpeg)

![](_page_39_Picture_20.jpeg)

MUNICIPIO DE POLOTICAL  $T$  JALISCO

DOCUMENTACIÓN OFICIAL<br>AL<u>ADE SCARELABRE</u> DE 2015

MUNICIPIO DE PONCTLAN USESITY

# DOCUMENTACIÓN OFICIAL

# ALZODE SEPTIENBRE DE 2015

![](_page_40_Picture_37.jpeg)

 $FA21, 21,$ 

 $\sigma$ 

El último folio que se rocibe o utilizable por el tipo de documento oficial El primer folio que se recibe o utilizable por el tipo de documento oficial

El último folio utilizado por la administración saliente.

Pago con o sin recibo, entre otras.

|Descripción del tipo de documento oficial tales como. Recibos de Cobro, Licencias, Transmisión Patrimonial. Piso y Plaza, Acta de Registro Civil, Orden de

 $\omega$ 

MUNICIPIO DE L'ONSCITLAN  $00511V1$ 

# DOCUMENTACIÓN OFICIAL

# ALZOR SEDIIENBRE DE2015

![](_page_41_Picture_55.jpeg)

- El número consecutivo de registro
- 
- 
- 
- 
- 
- 
- 
- 
- 
- 
- .<br>- Descripción del tipo de documento oficial tales como. Recibos de Cobro, Licencias, Transmisión Patrimonial, Piso y Plaza, Acta de Registro Civil, Orden de<br>- Descripción del tipo de documento oficial tales como. Recibos
- Pago con o sin recibo, entre otras.
- b.
- El último folio utilizado por la administración saliente
- El primer folio que se recibe o utilizable por el tipo de documento oficial

 $\frac{1}{2}$  $\cup$ 

El último folio que se racibo o utilizable por el tipo de documento oficial

## INVENTARIO DE BIENES MUEBLES

### AL 30 DE SEPTIEMBRE DE 2015

![](_page_42_Picture_23.jpeg)

#### **INSTRUCCIONES**

![](_page_42_Picture_24.jpeg)

#### Nota:

En la elaboración del inventario de bienes muebles es necesario hacer una descripción clara el al dentifique por sus características, así como observar la normatividad del CONAC aplicable y si este se encuentra en comodato o es propietario.

![](_page_43_Picture_48.jpeg)

 $t_{6,1,1,7}$ 

MUNICIPIO DE CONCILICA UALISCO

inventario de bienes muebles<br>a $36^{\circ}$   $\bigcirc$   $\bigcirc$   $\bigcirc$   $\bigcirc$   $\bigcirc$   $\bigcirc$   $\bigcirc$   $\bigcirc$   $\bigcirc$   $\bigcirc$   $\bigcirc$   $\bigcirc$   $\bigcirc$   $\bigcirc$   $\bigcirc$   $\bigcirc$   $\bigcirc$ 

oste e en lista de l'audio de política  $\mathcal{C}_*\mathcal{O}_\mathbf{X}$ in a state on the Twenty or the most of the state of the state of the state of the state of the state of the state of the state of the state of the state of the state of the state of the state of the state of the state of INSTRUCCIONES  $\frac{1}{2}$ 9 | Fstago Fisco actual del bler Duer  $\frac{1}{\sqrt{2}}$ No. de resguardo | Nombre del resguardante  $\widetilde{C}$  $13c$ |<br>| Fethalen que se compro el blen<br>| Fethalen que se compro el blen Numero de control que se tiene asignado en la invididade bienes muebles o inhusiales Documento que ampara la adquisición del bien Especificacion del bien mueble, por ejemb Mombre completo de l'unionario resguardante Numero de resguardo de pien Jarcacion actualde bien  $\overline{1}$  $\binom{5}{2}$  $p = \frac{Q}{D} \phi$  . Carluladura, AcME<br>Jmpresora EPSON Sille Negra<br>Nonfilador, Losko Descripción y/o características del bien Lade hold provide a provide a considerable of the company of the consideration of the company of the property of the company of the company of the company of the company of the company of the company of the company of the models sterer aBOF Scotiemborus  $-10z$  $\frac{1}{2}$  $125.11$ inventario 8c Texanic No. De  $\overline{z}$ Ubicación actual  $\frac{1}{2}$  $\overline{1}$  $\overline{S}$ facture No.De  $\sigma$ adquisición Fecha de  $\tilde{\mathcal{L}}$ adquisición Valor de  $\overline{\omega}$ Regulac Bueno.  $M_{\alpha \alpha}$ Estado físico actual Bucno  $\frac{1}{2}$ 

MUNICIPIO DE POSSCILLON

**JALISCO** 

INVENTARIO DE BIENES MUEBLES

INSTRUCCIONES

![](_page_45_Picture_1.jpeg)

FA 22

F2A7

![](_page_46_Picture_50.jpeg)

**INSTRUCCIONES** 

![](_page_46_Picture_51.jpeg)

DOCUMENTOS DIVERSOS<br>ALZOBE Septiembre DE 2015

Dirección o Departamento Forma de entrega  $(4)$ Folios  $\left(\frac{5}{2}\right)$ **Observaciones**  $\begin{pmatrix} 0 \\ 0 \end{pmatrix}$ 

NO.

Documentación o Expediente

MUNICIPIO DE PODCILICIO

DSIPAL

municipio de Poncillon UJSITVI

# RELACIÓN DE ASUNTOS EN TRÁMITE

# ALZCDE Septiembre DE 2015

![](_page_47_Picture_38.jpeg)

YC<sub>1</sub>

6. Linicaso de ser necesario se anotaran las aclaraciones o comentrios que se considere oportivo sobre cada asunto o que complementen la información relacionada.

 $\dot{U}$ 

Los progresos que ha tenido el asunto

 $\bar{\mathbb{P}}$ 

fiombre completo, cargo, adscripción del servidor público municipal que conoce del asunto

# ESTADO QUE GUARDA LA PRESENTACIÓN DE LA CUENTA PÚBLICA

AL 30 DE SEPTIEMBRE DE 2015

![](_page_48_Picture_11.jpeg)

# DOCUMENTOS DIVERSOS

## AL 30 DE SEPTIEMBRE DE 2015

Forma de entrega

Folios

Observaciones

No. Documentación o Expediente Dirección o Departamento

![](_page_49_Picture_22.jpeg)

# PRÉSTAMOS DE LA DEUDA PÚBLICA

## AL 30 DE SEPTIEMBRE DE 2015

![](_page_50_Picture_11.jpeg)

# INVENTARIO DE BIENES MUEBLES

## AL 30 DE SEPTIEMBRE DE 2015

![](_page_51_Picture_10.jpeg)

![](_page_52_Picture_22.jpeg)

 $\label{eq:2.1} \begin{array}{c} \mathcal{A} \\ \mathcal{A} \\ \mathcal{A} \\ \mathcal{A} \end{array}$ 

## SELLOS OFICIALES

# AL 30 DE SEPTIEMBRE DE 2015

No.

Dirección o Departamento

 $\ddot{\phantom{a}}$ 

![](_page_52_Picture_23.jpeg)